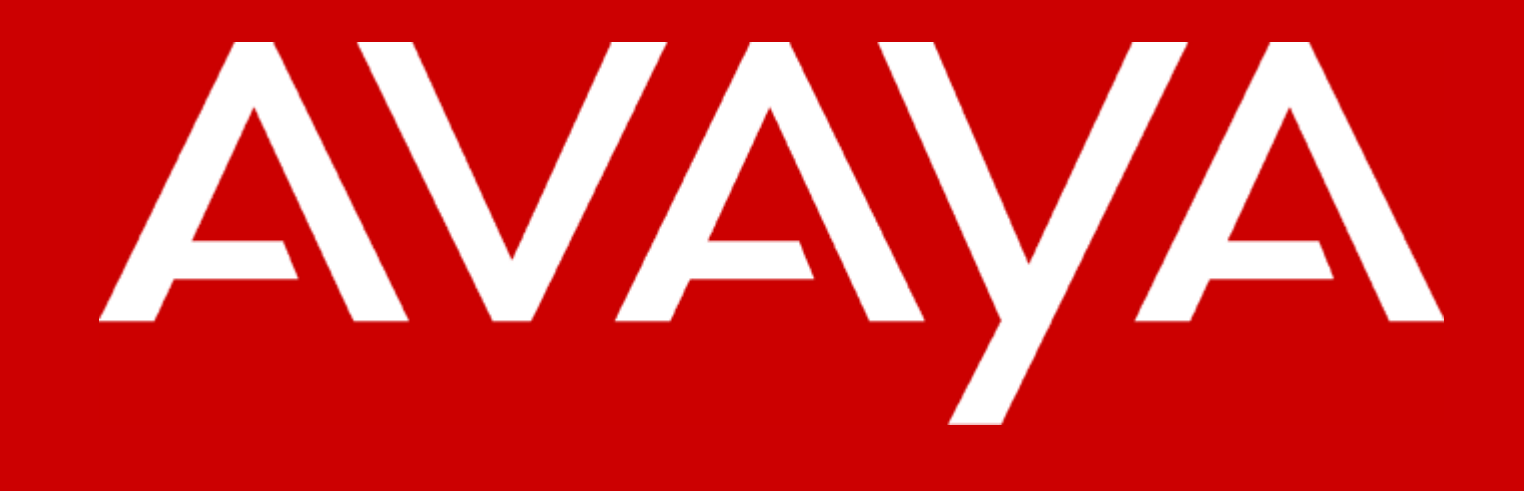

# **Attacking Distributed Systems The DNS Case Study**

#### **Dan Kaminsky, CISSP**

#### **Senior Security Consultant**

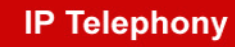

**Contact Centers** 

**Unified Communication** 

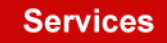

Copyright© 2003 Avaya Inc. All rights reserved Avaya - Proprietary (Restricted) Solely for authorized persons having a need to know pursuant to Company instructions

#### **Your Friendly Investigator**

- **Who am I?**
	- – **Senior Security Consultant, Avaya Enterprise Security Practice**

**AVANT** 

- **Author of "Paketto Keiretsu", a collection of advanced TCP/IP manipulation tools**
- – **Speaker at Black Hat Briefings**
	- **Black Ops of TCP/IP series**
	- **Gateway Cryptography w/ OpenSSH**
- **Protocol Geek**

#### **What We're Here To Do Today**

- **Discuss vulnerabilities in the design of DNS**
	- – **Not going to speak about vulnerabilities of specific implementations**
	- – **Will discuss** *structural faults* **– problems that necessarily had to happen given the semi-anonymous formation of the network**

**AV** 

• **Discuss how these vulnerabilities can inform the design of other systems**

# **The Subject Of Our Investigation**

- • **DNS: The Domain Name System**
	- **Created by Paul Mockapetris in 1983**
	- **Fast, easy, accurate way to, given a host's name, find out it's number ("IP Address")**
		- **The Internet doesn't run on names any more than the telephone network does – everything is numbered for efficiency.**
	- **"Internet's equivalent of 411"**
		- **Actually more critical – people will keep the same phone number for years, while some services change their IP addresses constantly**
			- **Was becoming a management nightmare to pass around lists of names/numbers**
			- **"Call 411 by default"**
		- **Internet has no secure mechanism for sending a fail/redirect message ("the number you've called has been disconnected, the new number is…")**

#### **The Nature Of Our Investigation**

- **The Question: Is it possible for DNS to do anything more interesting than return numbers from names?**
	- **Simple answer: Of course, it can return mail servers, names from numbers, SPF records, etc.**
	- **Better answer: Why do you ask?**
		- **Second oldest "uncontested protocol" for what it does**
			- **Telnet's moved to SSH, Gopher and FTP moved to HTTP**
			- **Only SMTP is in a similar class**
		- **Globally deployed, universally employed**
		- •**Routes everywhere, through pretty much any network.**
		- •*Was heavily queried during recent MS Blaster worm.*
	- **Ultimate answer: Yes, or this would be a very short talk!**
- **The strategy: Does DNS have any unexpected similarities – "***homologies"* **– to other protocols I consider interesting?**

# **Homologies Within The Structure of DNS**

- • **DNS Proxies**
	- **Those that do not know will ask those that do**
	- **"Recursive Lookup"**
	- **Lookups are heavy processes; was necessary to centralize the work**
- **DNS Caches**
	- **If one name server does proxy for another, results are not ephemeral, rather they're cached for a definable amount of time (up to a week in most implementations)**
- • **DNS Routes**
	- **Those that don't know, and don't want to ask those that do, can instead reply with a route recommendation of who else to speak to. Those that receive route recommendations will generally follow them.**
	- **Used to implement the DNS hierarchy**
		- **.com routes to doxpara.com routes to www.doxpara.com**
	- **"Iterative Lookup"**

# **Mapping the Domain Name System**

#### •**Why?**

- **"Over 150K servers on 64.\* alone!"**
- **Do we have tools?**
- **dnstracer (DJB)**
	- **[***determine***]** *where a given Domain Name Server (DNS) gets its information from, and* **[***follow***]** *the chain of DNS servers back to the servers which know the data.*
- **dnstracer (mavetju)**

**67.15.31.131 (67.15.31.131)** 

**|\\_\_\_ ns1.speakeasy.net [81.64.in-addr.arpa] (216.254.0.9)** 

**| |\\_\_\_ dsl081-064-164.sfo1.dsl.speakeasy.net [164.64.81.64.in-addr.arpa] (64.81.64.164)**

 **Heady claims, but these tools only describe** *internetwork* **relationships, not** *intranetwork*

#### **DNS Coalescence**

- **Of those 150K servers, many are:**
	- –**The same server with multiple interfaces**
	- – **Servers in a "silent hierarchy"**
		- **Alice maintains her own cache, but if she can't answer a query, she connects to another upstream server rather than some Internet host. Its cache is checked, and so on.**

**AVIT** 

- **Would be very interesting to extract these relationships**
	- – **Dependency checking – which servers trust one another to provide the correct name?**
		- **Vulnerability scope expansion – which other IP's, if penetrated, would cause harm to name services?**
	- –**Pretty pictures**

## **Enter The Snoop**

- **DNS Cache Snooping:** 
	- **Name servers maintain caches**
		- **Static, for authoritative domains**
		- **Dynamic, for results from recursively acquired data**
	- **By disabling the RD(Recursion Desired) bit, clients can search only these caches**
		- **Not necessary, but "ecological"**
	- **Possible to make judgements about the environment of a name server by what names it has stored**
		- • **Best paper on the subject: "DNS Cache Snooping" by Luis Grangeia**
			- **Which mail servers are talking to which, what typos people are going to, where hard-to-find people who only trust a few domains might be, etc.**
		- **We can inject content into caches, then look for it elsewhere to see if our injection spread**

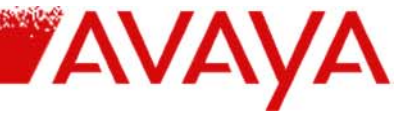

#### **Mapping DNS[0]: Simple, Accurate, Dead Slow**

- • **1. Query one server recursively with something obscure/unique ("nonced")**
	- **dig @64.81.64.164 1234.sitefinder.com**

```
…1234.sitefinder.com. 86400 IN A 64.65.61.123
```
- **2. Flood every other server** *nonrecursively,* **looking for the nonce**
	- **dig +norecurse @4.2.2.1 1234.sitefinder.com …1234.sitefinder.com. IN A**
- **3. Recoil in horror as you realize this is O(N^2); linking 90K servers to eachother this way requires ~8.1B scans that must be done** *before cached entries expire*
	- **There must be a better way!**

#### **On TTL's**

- **Cache entries aren't just stored for some amount of time and silently aged out**
	- – **DNS publishes time remaining for cache entries, to make sure the distributed caches all delete old data at roughly the same time**
		- **The clock visibly runs for cached entries**
		- **Seconds are quite reasonably standardized** ☺
	- – **If entries have a fixed, constant starting TTL("Time To Live"), then (Starting TTL) – (Measured TTL) = (Time Since Server Queried This Name)**
		- **3600 starting - 3580 measured = 20 seconds since query**

# **Mapping DNS[1]: Less Simple, Surprisingly Accurate, FAST**

'AVA

- **1. Acquire large list of servers (demo shortly). Shuffle this list.**
- **2. Request same obscure name from all of them. (~100/sec is fine). Note the starting TTL of this name. Record the time each query was sent.**
- **3. Analyze responses.**
	- **Those where TTL(response) == TTL(initial) had no cache to depend on.**
	- **Those where TTL(response) < TTL(initial) depended on another cache. Use the difference between the two to figure out which caches you were scanning at the time.**
		- **\$initial\_ttl = 3600;**
		- **\$sendtime = (int \$then) - \$start;**
		- **\$recvtime = (int gettimeofday()) - (\$initial\_ttl - \$packet\_ttl) - \$start;**
	- **There will be many candidates. So reshuffle and rescan.**
		- **2 or 3 should be enough for all but the fastest scanners**

# **Optimizing Time**

- • **Integration of latency measurement**
	- **Skew between when packet is sent and when reception is noted can degrade detected correlations, especially if jitter is high**
	- **Solution: Measure latency between sending and receiving**
		- **Traditional approaches:**
			- **Send, wait, receive, check how much time elapsed. Slow!**
			- **Send, store the fact that a packet was sent along with the time it was sent, receive, check difference. Easy in Perl, but inelegant.**

YAVA

- **Scanrand Approach**
	- **Query packets go out with a DNS ID, that must be reflected back**
	- **16 bits of capacity = 65536 potential values = Range for 65 10ms intervals or 6.5 1ms intervals**
	- **Doesn't alter ability of data to get cached (like putting timestamp in name being looked up)**

# **Combining Approaches**

- **Use fast method to show relationships, then slow method to perfect them**
	- **Slow method quite fast at validating theories**
	- **Slow method also much better for differentiating:**
		- **Master/Slave**
			- **When slave has data cached, master has data cached. But when master has data cached, slave may not. This is because master has many slaves.**

**AVA** 

- $\bullet$  **Identity**
	- **Whenever one IP has data cached, the other IP has data cached. Either they're doing some strange aggressive cache sharing mechanism or they're the same physical server**
- **DNS caches being remotely visible has other effects…**
	- **Can be used to (anonymously) publish and acquire data,** *very very slowly.*

# **Single-Bit Data Transfer[0]: HOWTO**

- • **Sending:**
	- **Step 1: Split message into individual bits.**
	- **Step 2: For each byte that will be available for reading, do a recursive lookup against a "start bit" address.**
	- **Step 3: For each bit that is 1, do a recursive lookup against a wildcard-hosted name that identifies that bit.**
- **Receiving:**
	- **Step 1: Do a lookup for the first byte's start bit. If set to 1…**
	- **Step 2: Do non-recursive lookups against names that map against all eight bits. Those names that return answers are 1, those that don't are 0.**
	- **Step 3: Integrate bits into a byte and save. Increment byte counter and return to step 1.**
- **Deleting:**
	- **Optional: Simply do a recursive lookup to clear the 0's**
- •**Larger scale transmission is, of course, quite possible**

# **Tunneling Arbitrary Content in DNS HOWTO [0]**

- **Note: This isn't anything new**
	- **Text adventures over DNS**
	- **Calculators over DNS**
	- **Bittorrent Seeds over DNS**
- **Upstream: Encode data in the name being looked up (A,TXT,etc)**
	- **Restrictions: Total length <253chars, no more than 63 characters per dots, only 63 allowable characters**
	- **Solution: Use Base32(a-z,0-6) to encode 5 bits per character, ~110 bytes total**

#### – **Example:**

**zjabdbcctvaojbz55mqwe224ceyeltkbhyaasncpljgc53pirtsmuzi hcjrw.uujca7ytd3tifmmglrcsl65r3w3ba4mixix6nemd6eulfy2ss 62xmff3zecv.ttivj2trx642zlrgpbwo2f2glnxk7yxyu3pfeiuvgaw c7mijpqn5sh4j.63034-0.id-1187.up.foo.com**

– **Though protocol appears to allow multiple "questions" per packet, no actual implementation parses or forwards such (AA bit problems)**

# **Tunneling Arbitrary Content in DNS HOWTO [1]**

- • **Downstream: More flexible**
	- *Standard* **DNS packets must be <512 bytes at IP layer**
		- **Prevents IP fragmentation from interfering**
	- **Traditional approach: TXT records**
		- **Restrictions: Minimal. Unstructured, high capacity, provides for subrecords of up to 128 bytes, subrecords are not reordered. Data** *probably* **needs to be ASCII-compatible.**
		- **Solution: Use Base64(a-z,A-Z,0-9,=,/) to encode 6 bits per character.**
		- **Example:**
			- **"MCaydY5mzxGm2QCqAGLObIAKAAAAAAAACAAAAAECMyaydY5mzxGm2Q CqAGLObCwAAAAAAAAAAgAC\010AAIAAgACAAAAAAAAAAAAAACh3KuMR 6nPEY7kAMAMIFNlaAAAAAAAAAAlpqVwQ5lVTr9mPCY=\010" "mP5svdFBDwAAAAAAEOVFQJwIxQGfAwAAAAAAAECx5TcAAAAAwL2mNQ AAAACIEwAAAAAAAAIAAAAz\010BAAAMwQAADtpAQC1A79fLqnPEY7jA MAMIFNlLwcAAAAAAAAR0tOruqnPEY7mAMAMIFNlBgA=\010"**

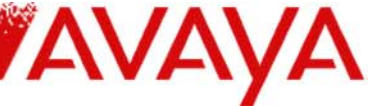

## **Tunneling Arbitrary Content in DNS HOWTO [2]**

- **Naïve approach to tunnel suppression: Lets just censor TXT records**
	- – **Data** *leaving* **network can be much more problematic than data** *entering* **-- doesn't address that**
	- –**Breaks SPF, which encodes itself in TXT**
	- –**Don't need TXT for arbitrary content**

# **Tunneling Arbitrary Content in DNS HOWTO [2]**

- **Other downstream approaches**
	- **MX records (mail)**
		- **Restrictions: Addresses are shuffled upon delivery to client, to compensate for bad API's (gethostbyname)**
		- **Solution (care of Dave Hulton): MX records contain** *precedence* **values, which describe the order in which mail servers should be used. Can also use to describe order in which packets should be reassembled.**
	- **A records (foo.com -> 1.2.3.4)**
		- **Restrictions: Addresses shuffled, and no precedence value exists.**
		- **Solution: We can only fit ~16 IP's into a single response. We can use 4 of 32 bits in each IP to describe the order in which the shuffled addresses should be reassembled. Total capacity becomes ~56 bytes per packet.**

#### **Increasing Per-Packet Bandwidth For DNS: EDNS0**

- **Size limitations didn't just inconvenience tunnels**
	- – **AOL/Yahoo had many, many IP addresses they wanted users to distribute their load across, and they bumped up against the 512 byte limit**
	- – **DNSSEC wanted to sign records, but not at the expense of storage capacity**
	- – **So capacity had to be increased**
		- **Enter EDNS0, which allows a sender to describe the largest DNS packet his implementation can support.**
		- **Size allowed to exceed IP fragmentation limits (4096 byte advertisements common in wild)**

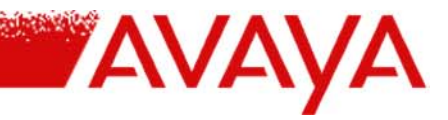

#### **Effect of EDNS0 on TXT Tunnel Downstream [0]**

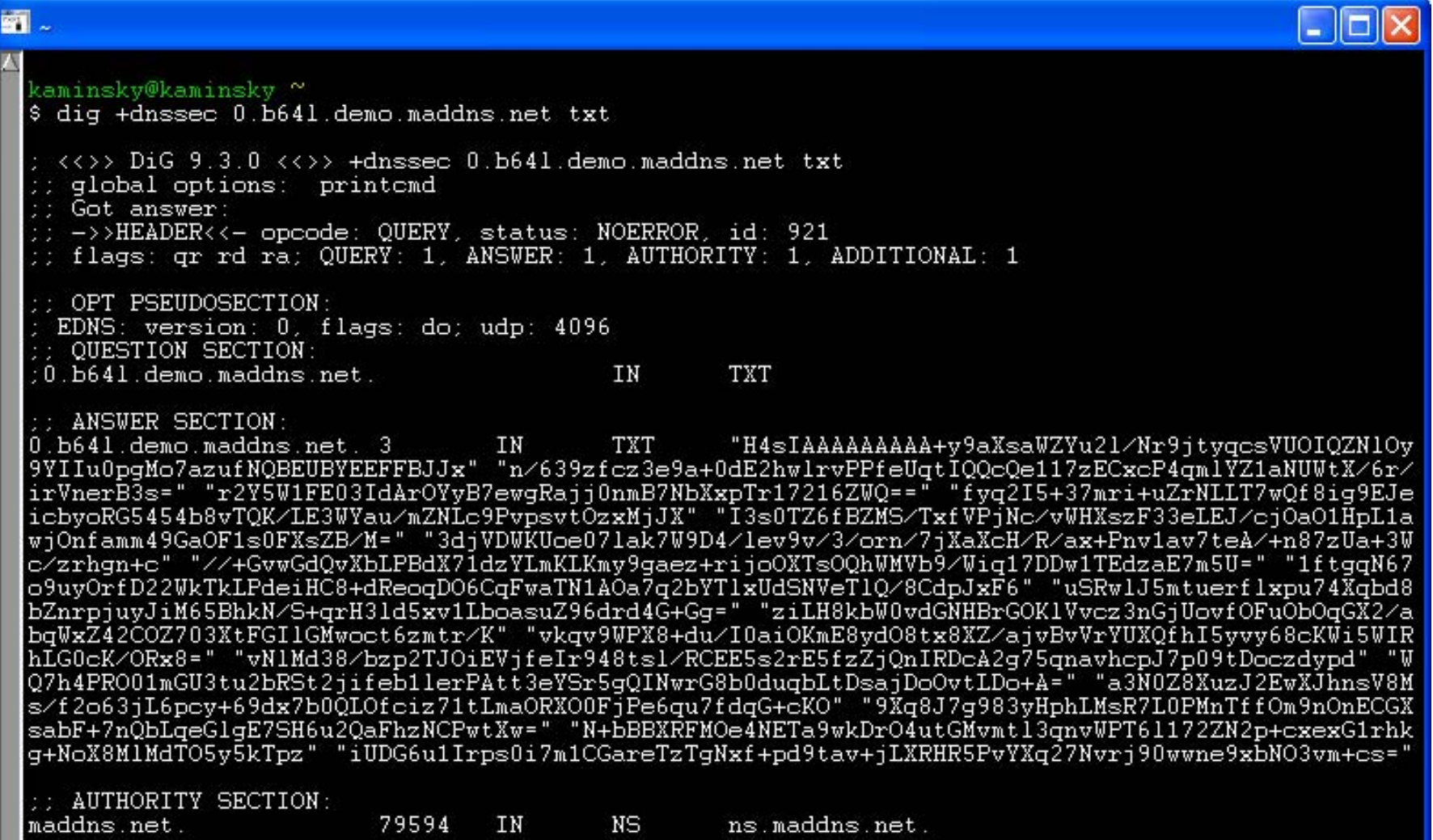

Co<mark>pyright</mark> and 2004 Avaya Inc. All rights reserved 2004 Avaya Inc. All rights reserved 2004 Avaya Inc. All rights reserved 2004 Avaya Inc. All rights reserved 2004 Avaya Inc. All rights reserved 2004 Avaya Inc. All right

# **Effect of EDNS0 on TXT Tunnel Downstream [1]**

- **TXT Capacity increases to ~1024 bytes**
	- – **While EDNS0** *claims* **to allow IP fragmentation in DNS queries, implementations seem to fail if you actually ask them to use it.**
	- – **1024 byte transfers = 1453 byte DNS packets. This is too close to the 1500 byte hard limit on Ethernet/IP.**
		- **768 byte encapsulations tend to be reliable.**
			- **More than 3x faster than 220 byte default**
	- – **Efficiency improves from 50% to 66%!!!**
		- **Could be worse…there could be an XML schema involved.**

# **Suppressing DNS Tunnels [0]**

- **Ongoing research** ☺
- **Per-packet algorithms will have trouble differentiating odd but legitimate traffic. Think flag, not block**
	- –**Excessively large requests and responses**
	- – **Class D or E IP addresses (224-255.\*.\*.\*)**
		- **Will break certain multicast implementations!**
	- – **"High Entropy Traffic"**
		- **DNS names tend to follow English trigraph distributions. Deviations from these trigraphs could be flagged.**
			- **Interesting things happen with DNS and Unicode. RFC3492 ("Punycode") creates a 1:1 mapping between ASCII names and Unicode that** *isn't* **Base64. (Yes, there are potential exploits w/ naïve Unicode renderers)**

# **Suppressing DNS Tunnels [1]**

- • **Best (thus far) approaches involves multi-packet analysis**
	- **Maximum number of queries per minute**
	- **Maximum number of queries per domain**
		- **Not enough to limit to different names, as TTL could be set very low and the same name could be flooded**
- **Tools**
	- **DNSTop – realtime DNS monitor**
	- **DNSLogger – "Passive DNS Replication" engine**
		- *"Passive DNS replication is a technology which constructs zone replicas without cooperation from zone administrators, based on captured name server responses."*
		- **Should be supporting TXT records soon**
		- **Used in RUS-CERT project**

#### **RUS-CERT DNSLogger Archive**

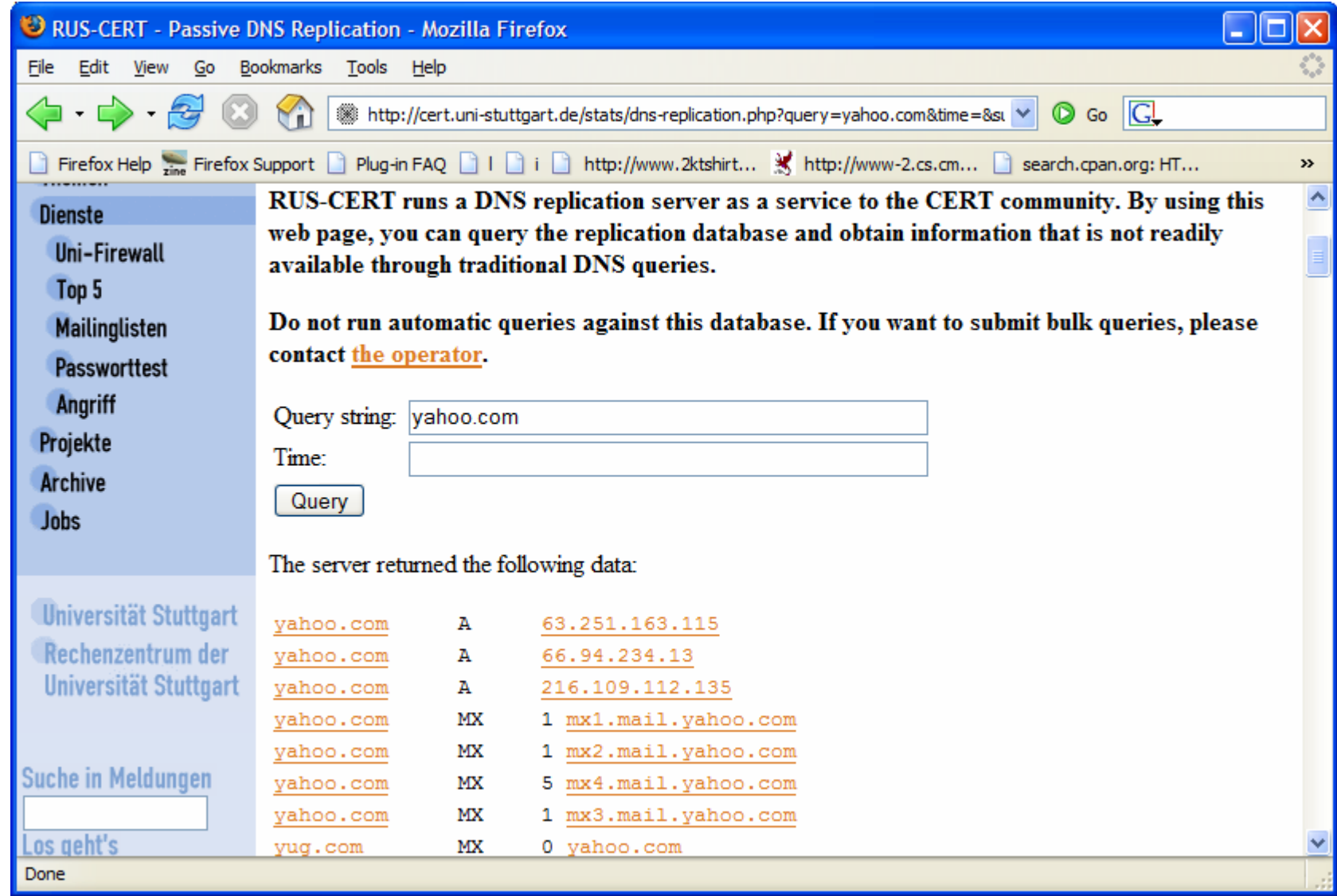

**EYAVAYA** 

# **Establishing DNS Tunnels [0]**

- **There's more to networking than packetized bytes**
	- – **TCP establishes a stream, by which bytes enter one side and exit the other. And either side can talk.**

**AVANT** 

- **DNS is not TCP**
	- – **TCP moves bytestreams, DNS moves records**
		- **Blocks of data**
	- – **TCP lets either side speak first, while in DNS, the server can only talk if the client asks something**
	- – **TCP is 8 bit clean, while DNS can only move a limited set of characters in each direction (Base64 / Base32)**
	- **This seems so familiar…**

# **Establishing DNS Tunnels[1]**

- **The semantics of DNS are surprisingly similar to those of HTTP**
	- **Primary difference – HTTP has unlimited payloads per "download session" but DNS doesn't**
		- **Exception: Could use AXFR DNS Zone Transfers, which require DNS's TCP mode** *but* **don't have a maximum size limit**

YAVA

- • **Many tools have been written with the "lets tunnel everything over HTTP" methodology because it gets through firewalls easier (see first point)**
	- **SOAP (RPC over HTTP)**
	- **GNU httptunnel (TCP Stream over HTTP)**
- **Since DNS has similar semantics, we can pull off similar feats**
	- **droute: DNS Stream Router**

# **Establishing DNS Tunnels[2]**

- **Droute: TCP Streaming over DNS**
	- **"Classic" tool from OzymanDNS**
	- **Interacts with nomde to allow arbitrary TCP sessions (ordered and reliable bytestreams) to pass over DNS**
	- **Commonly paired with SSH to allow arbitrary network connectivity using Dynamic Forwarding**
- • **Implementation Details**
	- **Single threaded state machine. Upstream and downstream unlinked. <1K/s, usable for shell and IM only.**
	- **Upstream: Wait for data. If any to send, send 110 bytes, wait until remote side acknowledges receipt. Repeat.**
	- **Downstream: Monitor for data on delay timer. If any to receive, ask for 220 bytes. If so, set delay to minimum and retry. If not, triple delay up until maximum. Repeat.**
		- **Upstream transmissions do minimize downstream delay**

#### **Alternatives to Serialization**

- **Serial execution makes it slow – only one packet in flight in each direction**
	- **TCP model is reliable and allows multiple packets in flight – depends on an IP service being available. Could we make DNS look look IP for TCP's use?**

YAVA

- **NSTX (the original net-over-DNS hack) offers this**
	- **Linux-Only (TUN/TAP based) Kernel Interface for IP<->DNS**
	- **Unencrypted**
- **5Kb/s: Why?**
	- **IP fragments are much larger than DNS fragments**
	- **When dealing with fragmentation, drop any fragment, all fragments must wait**
	- **This increases latency, which TCP congestion control interprets (bandwidth-delay product) as lowered capacity**
- **Need something designed for DNS**

# **Comparing Operating Layers**

- **DNS vs. IP as the underlying network (ignore that DNS runs on top of IP)**
	- **Both IP and DNS transfer records, not bytes**
	- **Both IP and DNS are unreliable (though DNS clients hide this with a crude retransmit mechanism)**
	- **IP allows both sides to speak first**
		- **Firewalls occasionally interfere at the beginning of a L4 session, but once one is established, either side can send a packet**
	- **IP is 8 bit clean**
	- **IP networks are built to route large amounts**
		- **Presumption: Congestion is "strange"**
		- **That being said,** *neither* **layer adds significant latency**
	- **DNS allows me to choose from a large number of routes**
		- **IP forces me to accept the network's routes (or those few hops that still support IP Source Route)**

### **Designing an appropriate protocol**

- **FRP: Fragile Router Protocol**
	- **FTP -> FSP -> FRP**
	- **"Fraggle Routing"** ☺
- **Rate based, not window based**
	- **Not attempting to discover network capacity – it changes with the degree we stress it.**
	- **Build to handle DNS's peculiar size and request model**
	- **Able to cache large amounts of out-of-order packets and reassemble them as feasible**
		- **Why out-of-order? Because servers do retransmits, and they don't appear to be rushable**
	- **Able to adapt to many routers**
	- **All complexity lives at the receiver – sender fulfills all requests it can**
		- •**Client/server model forces this**

#### **Joys of FRP Design: The more you ask for, the more you get.**

**AVA** 

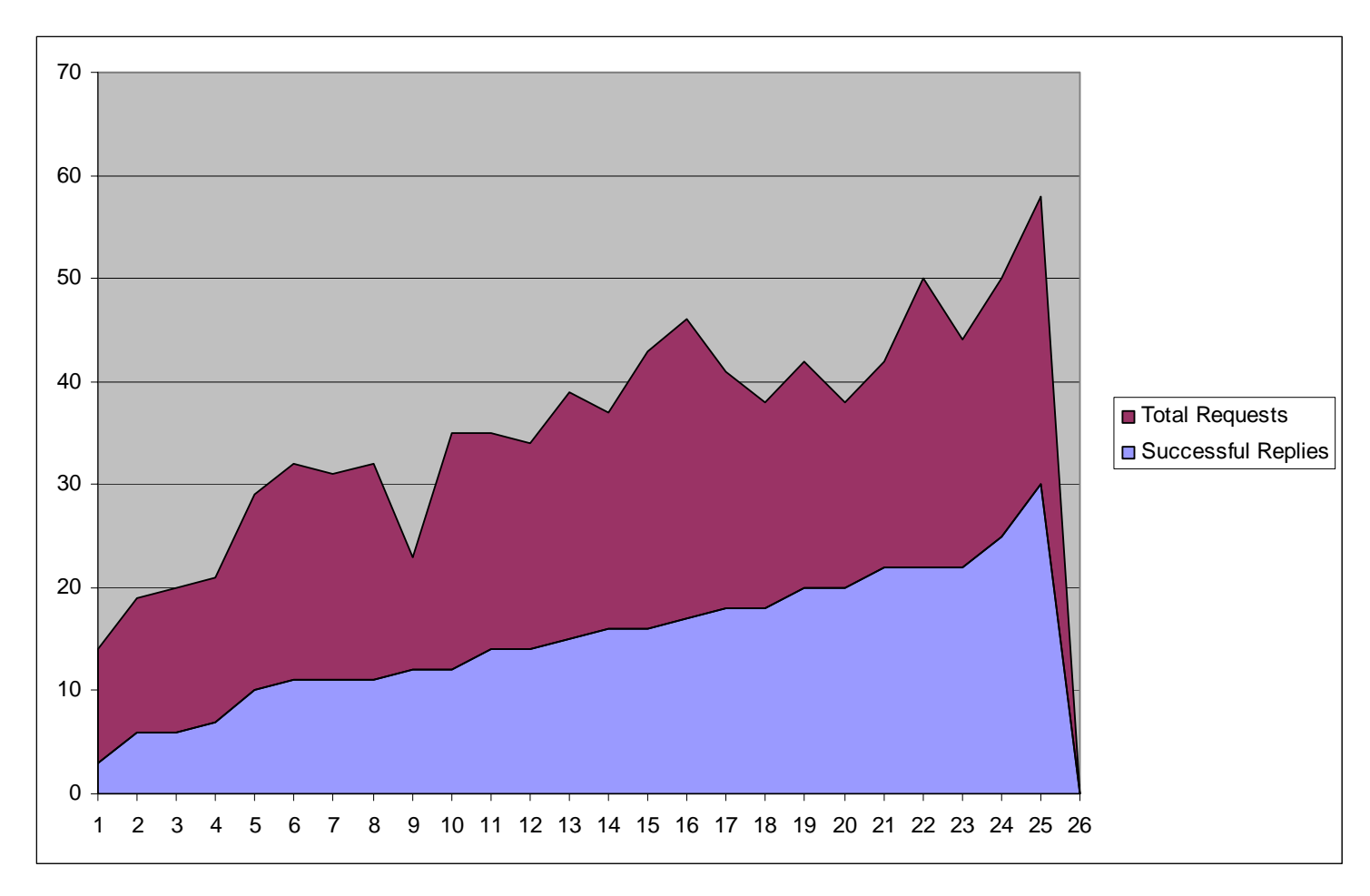

#### **FRP Loop Architecture**

- **Send**
	- – **If more than \$delay\_ms milliseconds since the last send, send a query to a random target on the list**
- **Receive:**
	- **While there are packets for us to parse, compare incoming packets to our sentlist and, if we get a response we were looking for, add it to the flush list.**
- • **Monitor:**
	- – **If more than \$stats\_interval seconds since the last monitoring (generally, every second), collect statistics.**
	- **If measured success rate is lower than desired, increase interpacket latency. If higher, decrease.**
	- **If we've got any requests that have been out for more than \$retrans\_delay, put the retransmit at the start of the send queue.**
- **Flush:**
	- **While the flush list contains the required bytes at the left side of our window, flush to the chosen output medium.**

#### **FRP Performance**

- **CPU bound**
	- –**~6ms per 768 byte EDNS0**
- **Performance is still pretty stunning**
	- –**~22KiB/s streaming for 220 byte packets**
	- –**~65KiB/s streaming for 768 byte packets**
- **Surprisingly adaptive**
	- – **Able to adjust to changing network conditions, slow hosts, multiple nameservers**

YAVA

•**Demo**

#### **Next Steps**

- • **Immature Code**
	- **Lots and lots of magic constants**
	- **API still in wild flux**
	- **OzyResolve get method not embeddable = Not yet ported to SSH over DNS**

YAVA

- **Thank you broken perl threads**
- **Eventually need to stabilize and recode in C/C++ for performance**
- **Protocol Fixes**
	- **Per-server statistics, better support for multiserver**
- **New domains**
	- **Massive Multipath Wireless**
	- **Heavily Peered Environments**
		- **Actively requesting individual packets eliminates a number of issues, like dealing with fragmented ranges**

#### **Pause for Impact**

- **So, in summary:**
	- –**We can move arbitrary data.**
	- – **We can bounce it off arbitrary servers.**
		- **Over 150K on 64.\*, over 2M total**
	- –**We can store data in a hop-by-hop basis**
	- –**High speed operations are now feasible.**
- **"DNS is a globally deployed, routing, caching overlay network running astride the entire public** *and private* **Internet."**
	- –**You can't ignore it any longer.**